## **Лабораторна робота № 6**

**Тема**: CSS властивості для роботи з списками, фонами. Робота з CSSградієнтами, CSS-кольорами, оформлення тексту в CSS3

**Мета**: Познайомитися з CSS-градієнтами, CSS-кольорами, оформлення тексту в CSS3, навчитися використовувати CSS властивості на практиці.

*Частина 1:* Опрацювати теоретичний матеріал:

<https://html5book.ru/css-spiski/> <https://html5book.ru/css3-ten-bloka/#box-shadow> [https://html5book.ru/css](https://html5book.ru/css-colors/)[colors/](https://html5book.ru/css-colors/) <https://html5book.ru/css3-gradient/>

<https://html5book.ru/css3-oformlenie-teksta/> <https://html5book.ru/css3-borders/>

## *Частина 2:*

Створити список з фруктів. Задати фон для списку, окремо виділити назви фруктів та фон елемента кожного списку. Кольори обрати довільні за допомогою онлайн сервісів підбору кольорів.

Замінити нумерацію списку на іконки відповідного фрукту за допомогою CSS властивості list-style-image. Іконки знайдете за посиланням:

[https://drive.google.com/drive/folders/1AE72OQkIedml7Pl4ZFTH](https://drive.google.com/drive/folders/1AE72OQkIedml7Pl4ZFTHrOGwLhzB6Kbt?usp=sharing)  [rOGwLhzB6Kbt?usp=sharing](https://drive.google.com/drive/folders/1AE72OQkIedml7Pl4ZFTHrOGwLhzB6Kbt?usp=sharing)

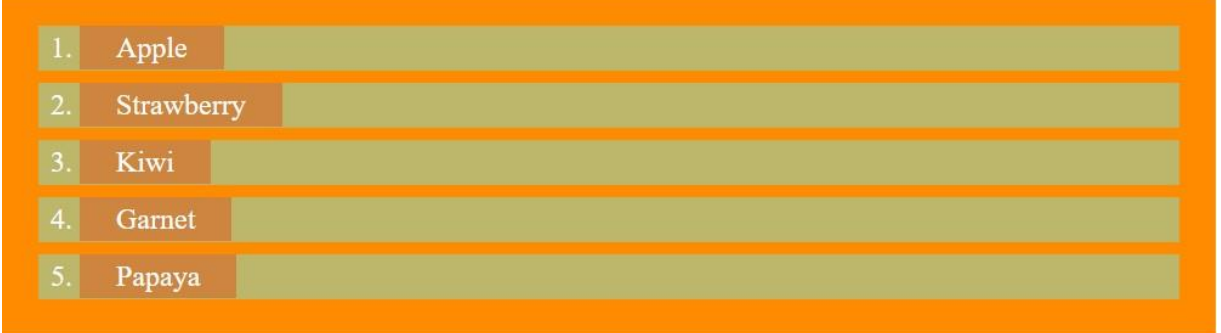

*Частина 3:* Реалізувати HTML сторінку за прикладом. Використовуючи CSS властивості для роботи з градієнтом, тінню, прозорістю.

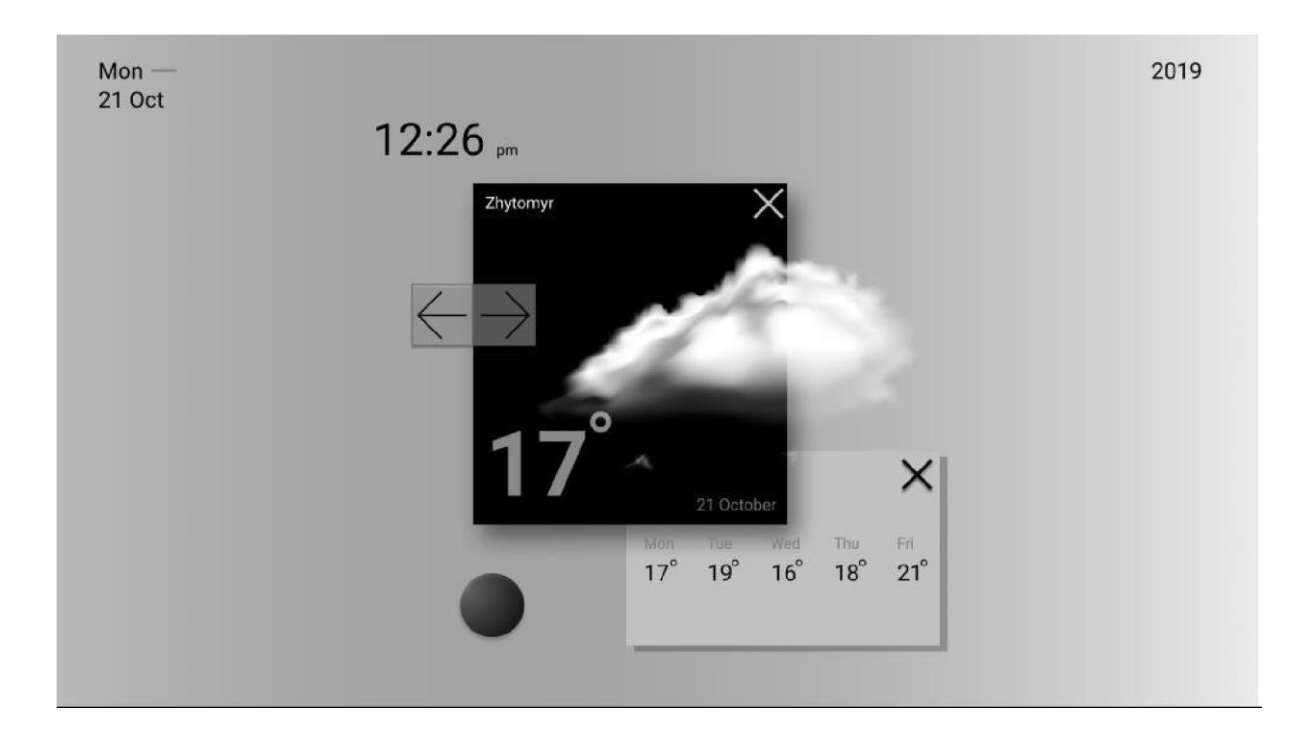

*Частина 4:* Реалізувати HTML сторінку за прикладом. Вдосконалити сторінку, додавши до неї меню, в якому кнопки мають різний вигляд при наведенні та в неактивному стані. При наведенні на кнопки меню, вони повинні змінювати свій стан, з однієї з конопок мє випадати додатковий блок меню. Додати блок контенту з короткою інформацією про курс:

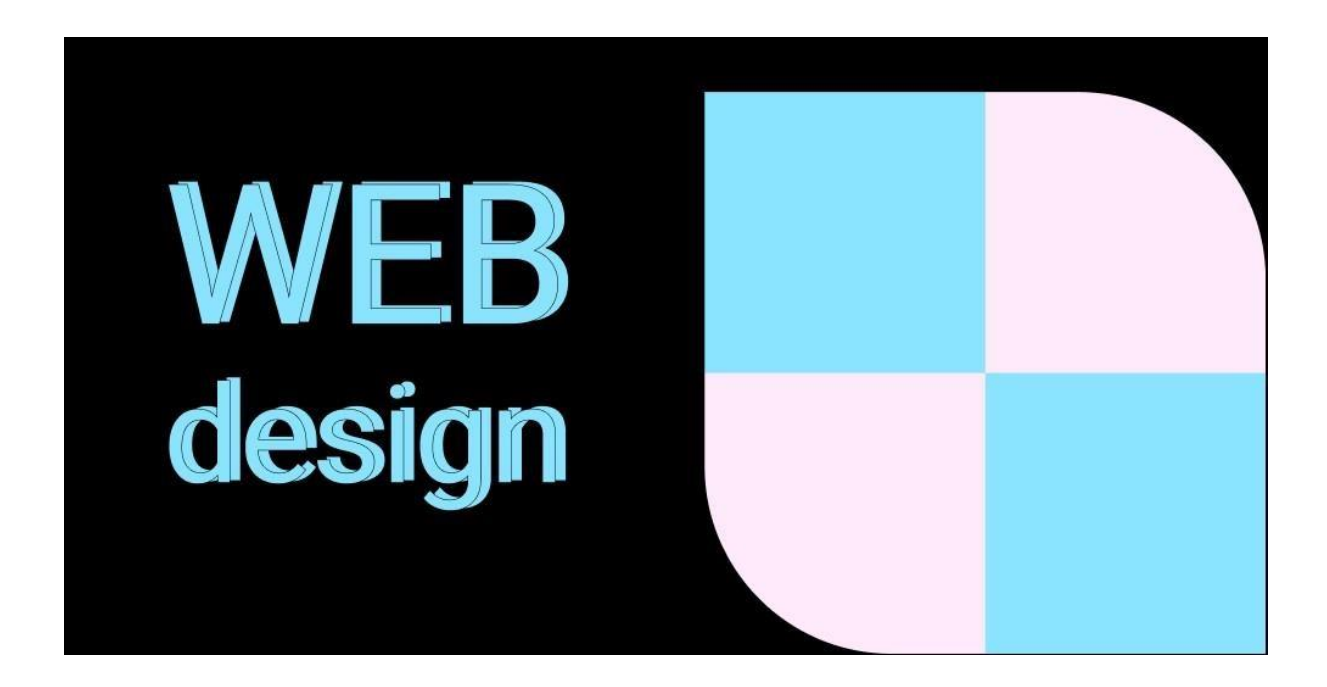

*Частина 5:* Створити HTML-сторінку з інформацією про себе (інформацію обрати на власний розсуд) Оформити сторінку, використовуючи градієнти, стилізований текст, роботу з тінями та трансформацією в CSS.

*Частина 6:* Підготувати звіт та разом з виконаною лабораторною роботою закомітити на gitlab та надати доступ своїм викладачам.